## *CS293S SSA & Dead Code Elimination*

Yufei Ding

# *Review of Last Class*

Two other flow analysis (DFA)

Constant Propagation

Reaching definitions (def-use chain)

Static Single Assignment(SSA)

Maximal SSA (all variables in every joint block)

 Minimal SSA (a def in block n results in an insertion in each of its  $DF(n)$ 

 Semi-pruned SSA (similar as minimal SSA, but only focus on global variable definitions)

#### *Maximal SSA*

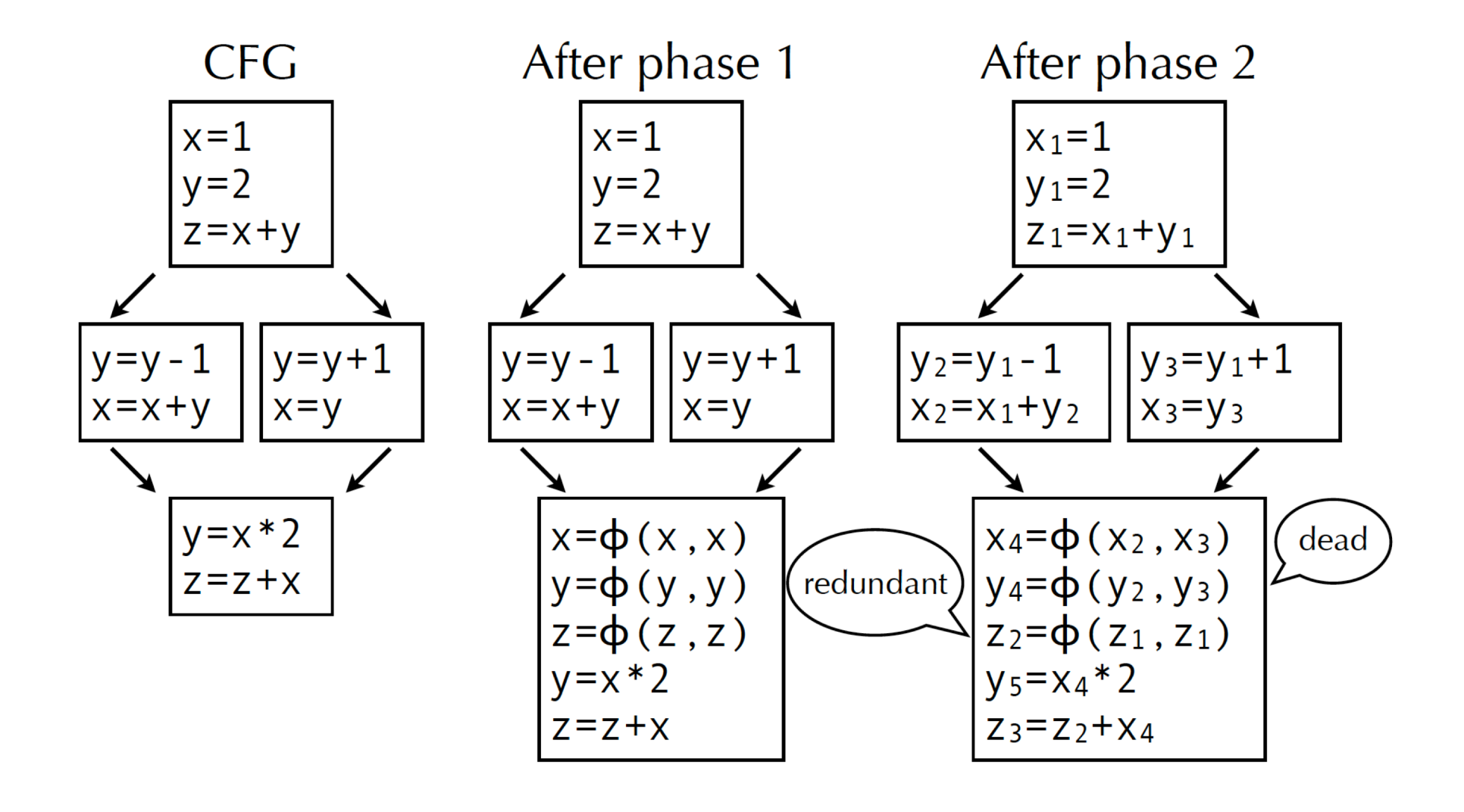

### *Dominance Frontiers*

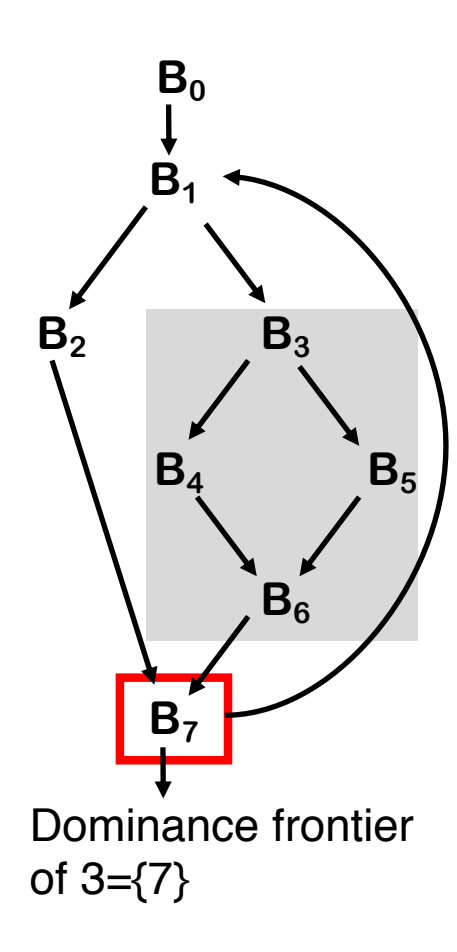

#### **Dominance Frontiers**

**• DF(n ) is fringe just beyond the region n dominates**

•  $m \in DF(n)$  : iff  $n \notin (Dom(m) - \{m\})$  but  $n \in Dom(p)$  for some  $p \in \text{preds}(m)$ .

i.e., n doesn't strictly dominate m

i.e., n dominates m's some parent

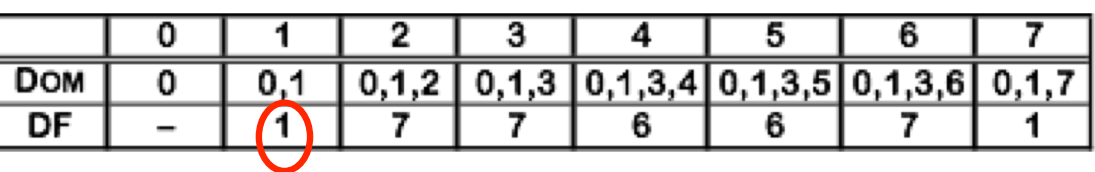

**A node can be the dominance frontier of itself.**

**\* e.g., for node n = 1. It dominates its own parent, node 7, but does not directly dominate itself.**

**\* it often indicates that there is a back edge.**

# *Computing Dominance Frontiers*

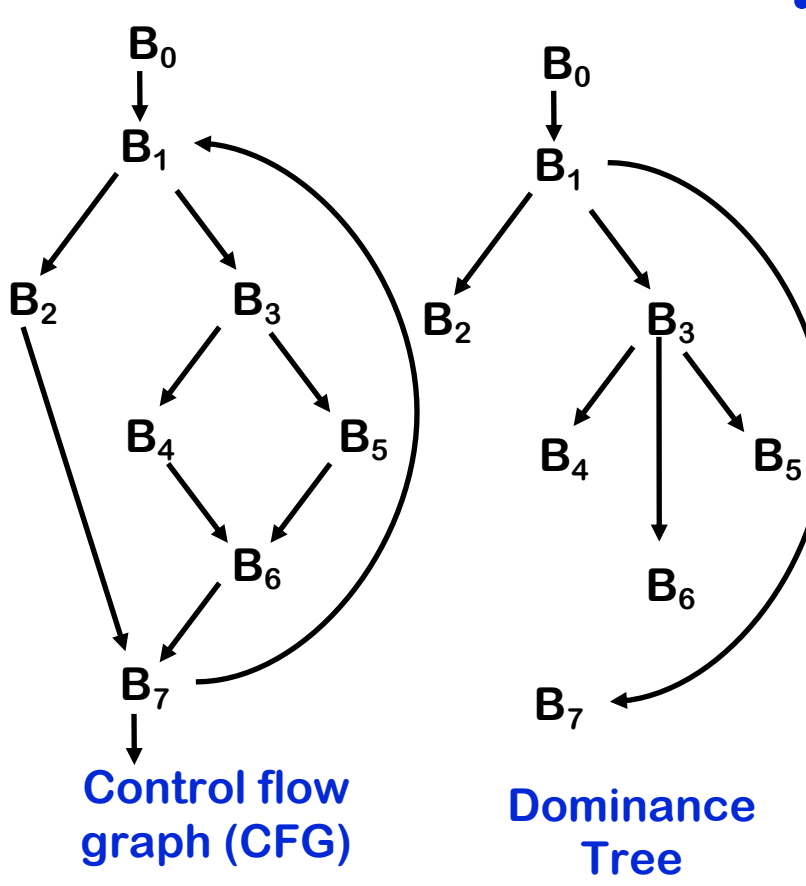

- **• Only join points are in DF(n) for some n**
- **• Leads to a simple, intuitive algorithm for computing dominance frontiers**

**For each join point x** 

**For each CFG predecessor of x (from the CFG) Walk up to IDOM(x ) in the dominator tree, adding x to DF(n) for each n in the walk except IDOM(x).** 

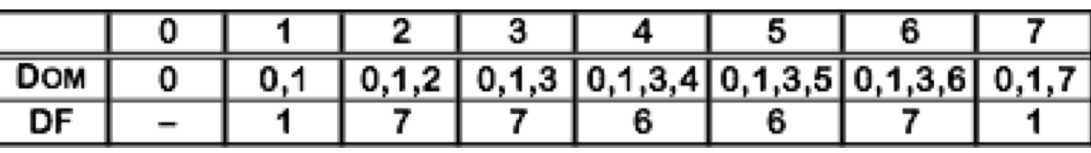

• What if there is another back edge from  $B_7$  to  $B_0$ ?

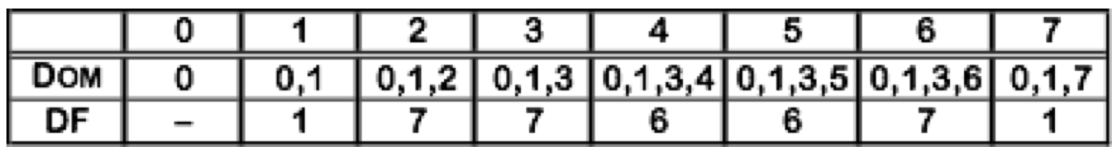

# *Minimal SSA: Ø-functions insertion with DF*

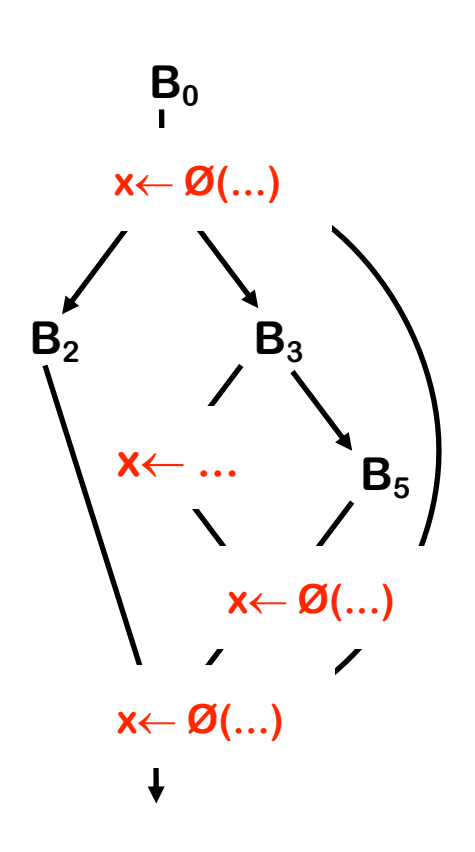

for each variable x in the CFG work list  $=$  get all nodes (basic blocks) in which  $\times$  is defined for each node n in work list for each node m in DF(n) if (there is no ϕ-function for x in m) insert a  $φ$ -function for x in m work list = work list  $∪$  { m }

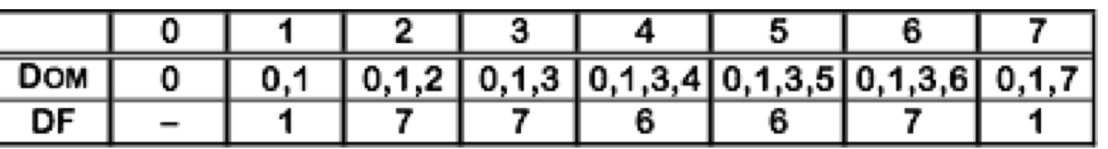

•  $DF(4)$  is  $\{6\}$ , so  $\leftarrow$  in 4 forces Ø-function in 6

- $\bullet \leftarrow$  in 6 forces Ø-function in DF(6) = {7}
- $\bullet$   $\leftarrow$  in 7 forces Ø-function in DF(7) = {1}
- $\bullet$   $\leftarrow$  in 1 forces Ø-function in DF(1) = Ø **(halt)**

*Focus of This Class*

Static Single Assignment(SSA)

Semi-pruned SSA

(similar as minimal SSA, but on only global variable)

Pruned SSA

(similar as semi-pruned SSA, but dead are removed)

Techniques for Removing ϕ-functions

Dead code elimiation

# *Semi-pruned SSA*

 Observation: a variable that is only live in a single node can never have a live Ø-function.

 Therefore, the minimal technique can be further refined by first computing the set of global names – defined as the names that are live across more than one node – and producing  $\emptyset$ -functions for these names only.

# *Step 1: Global Variables*

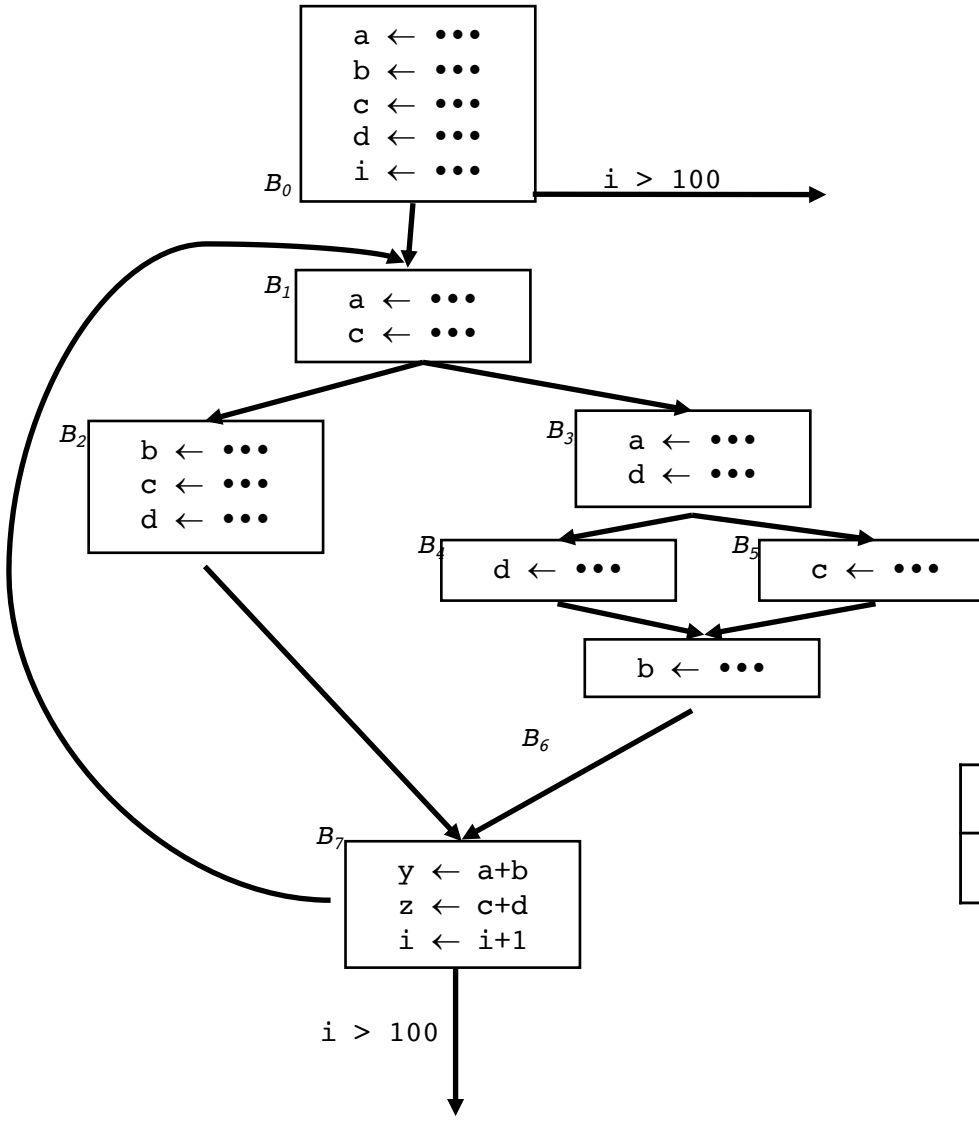

Globals =  $U_{all n in CFG}$  UEVar(n) UEVar(n): Upper exposed variables in block n, i.e., variables used before it is redefined in block n. (We have learned this in liveness analysis. )

- Example UEVAR  $(B7) = \{a, b, c, d, i\};$ all others are empty set;  $Globals = {a, b, c, d, i}, (y, z \text{ are local names})$
- Get blocks where each of these Globals get defined

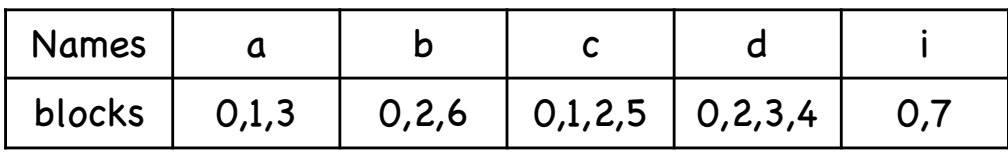

# *Phase 2: inserting* ϕ*-functions*

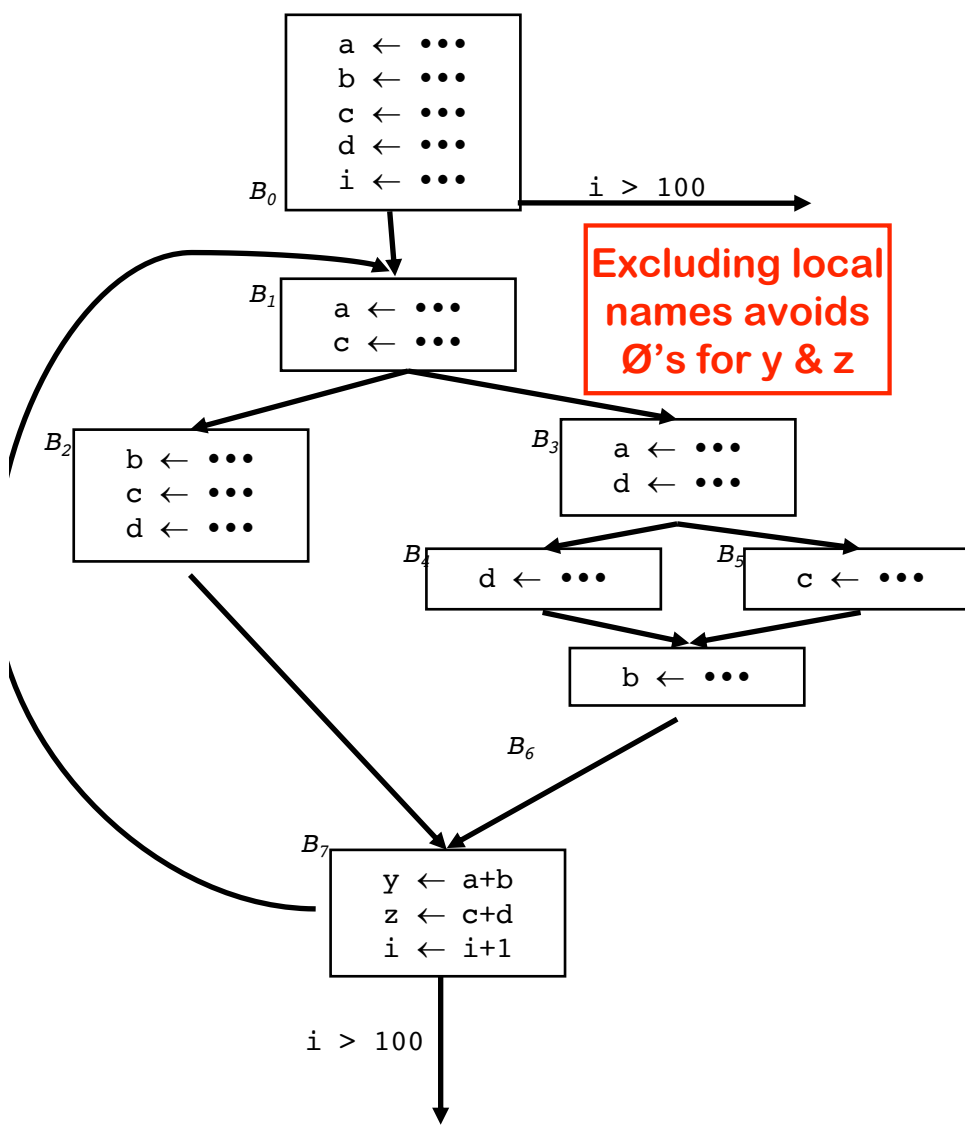

for each of the global name x work list  $=$  get all nodes in which  $\times$  is defined for each node n in work list for each node m in DF(n) if (there is no ϕ-function for x in m) insert a ϕ-function for x to m work list = work list  $\cup$  { m }

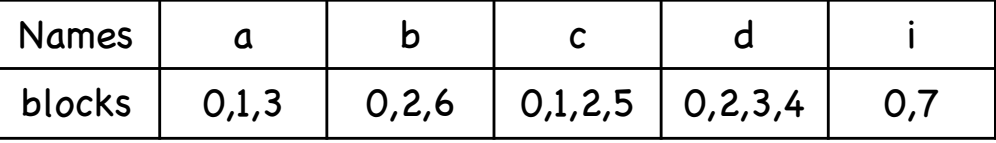

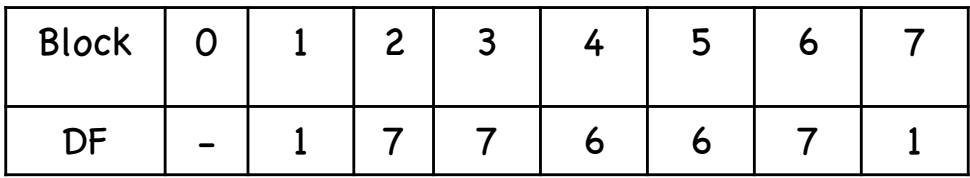

# *Phase 3: renaming variables*

Renaming is done by a pre-order traversal of the dominator tree, as follows:

for each node b in the dominator tree

- 1. rename definitions and uses of variables in b
- 2. rename ϕ-functions parameters corresponding to b in all successors of n in the CFG.  $\sqrt{\text{Rename(b)}}$

```
One possible Implementation via a
set of stacks and counters.
```
- 1. Get the root node  $n_0$  of the CFG
- 2. Call Rename $(n_0)$

```
for each \emptyset-function in b, x \neg \emptyset(...)
  rename x as NewName(x)
```

```
for each operation "x - y op z" in b
  rewrite y as top(stack[y])
  rewrite z as top(stack[z])
  rewrite x as NewName(x)
```

```
for each successor of b in the CFG
  rewrite appropriate \emptyset parameters
```

```
for each successor s of b in dom. tree
 Rename(s)
```

```
for each operation "x - y op z" in b
 pop(stack[x])
```
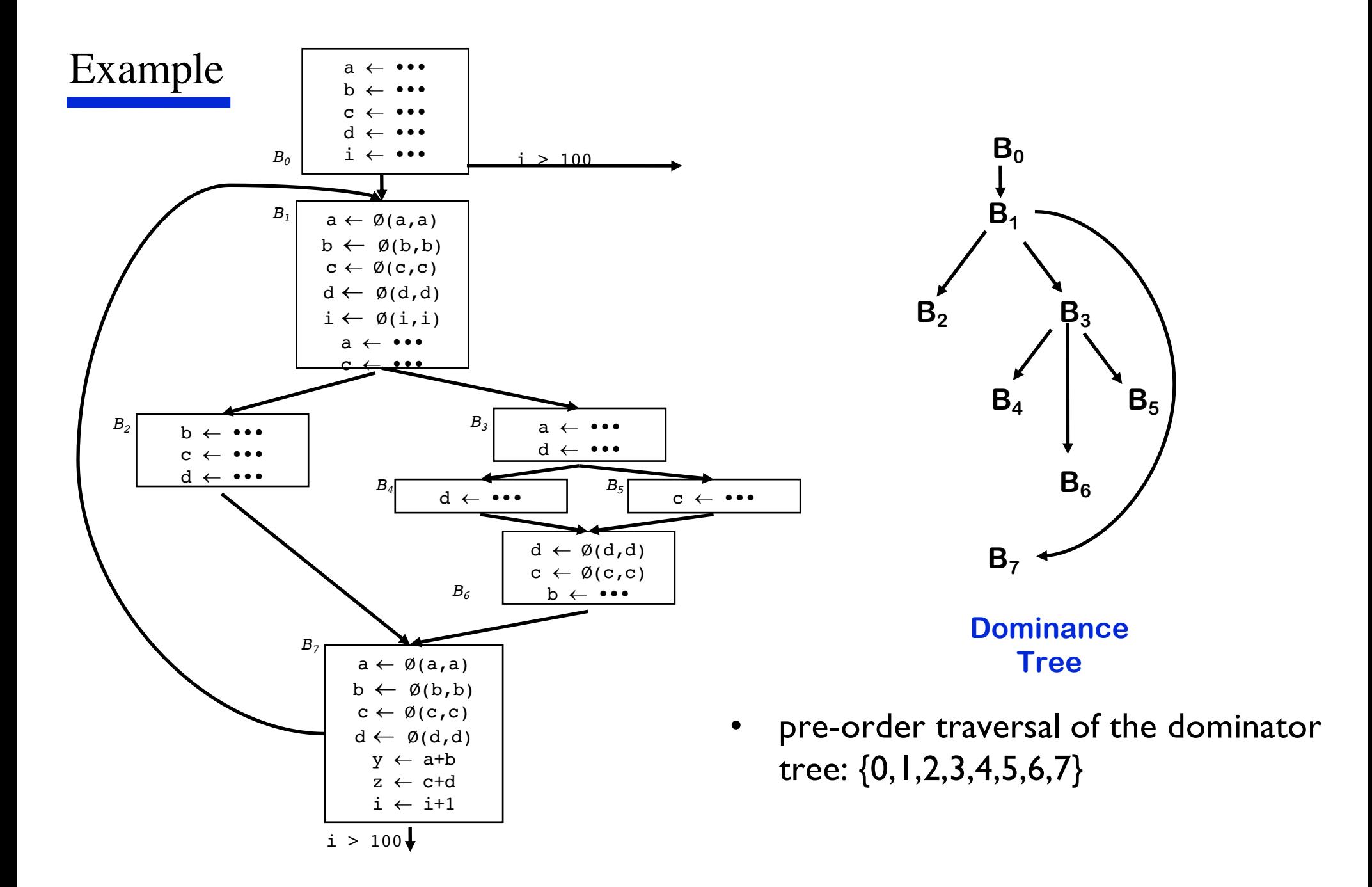

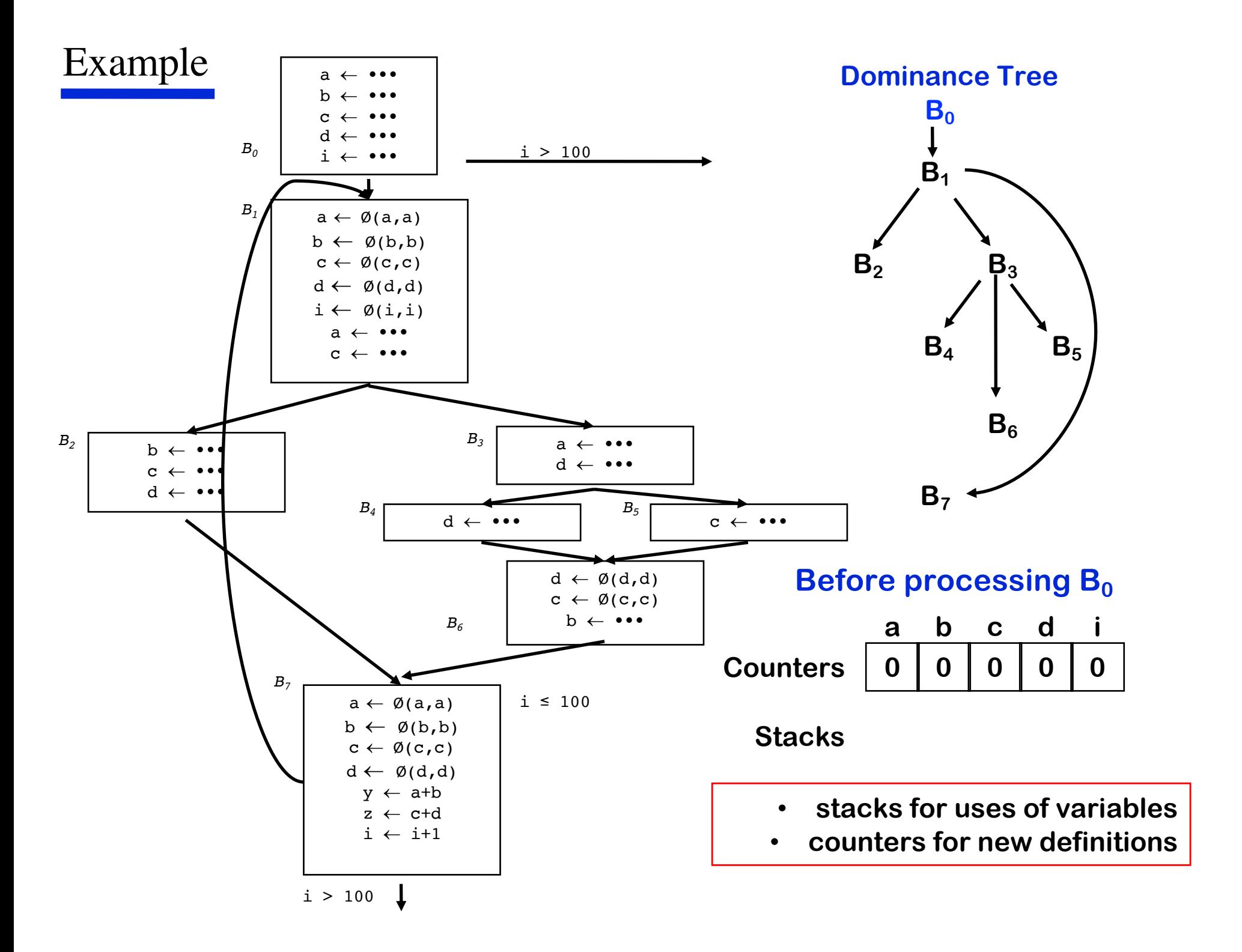

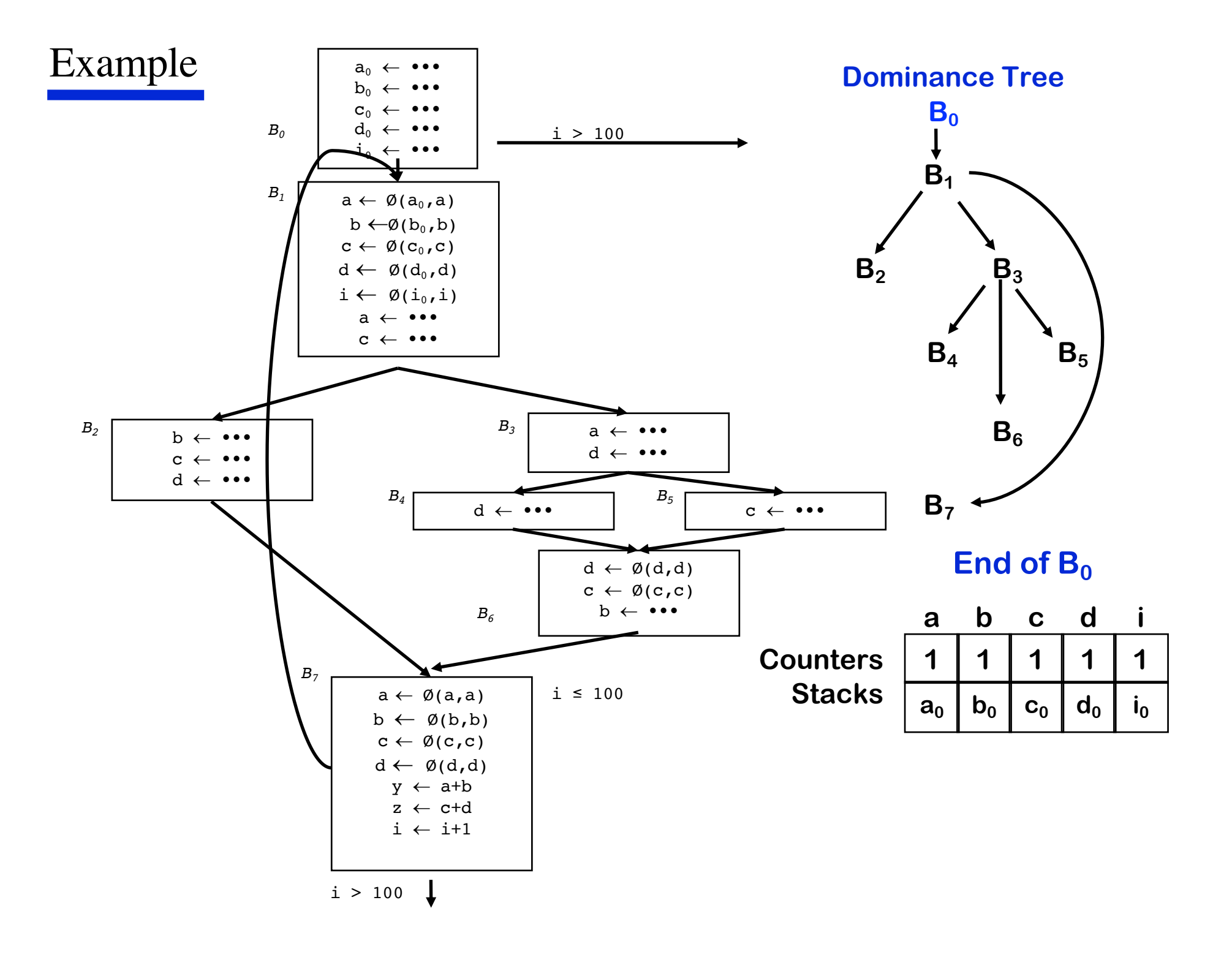

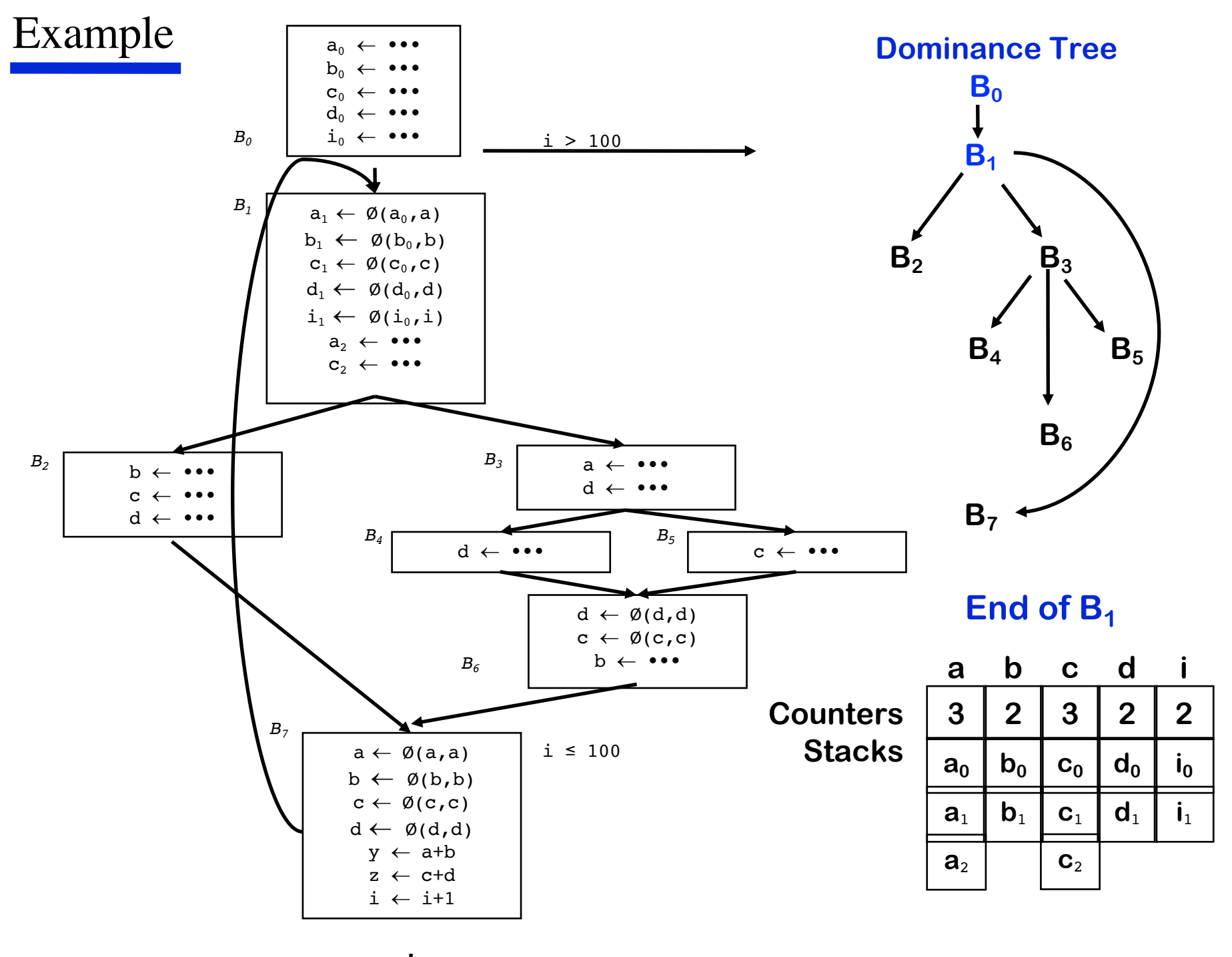

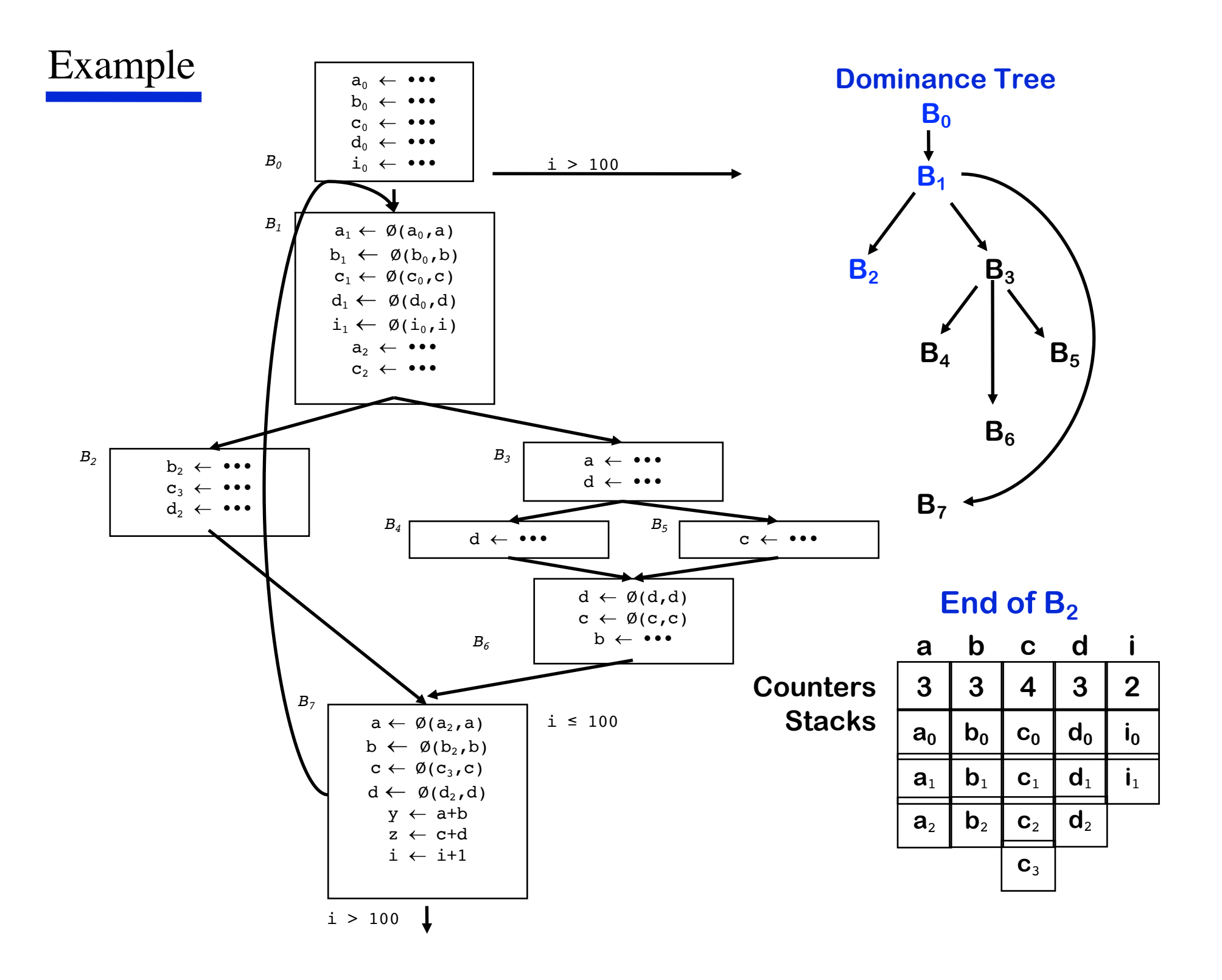

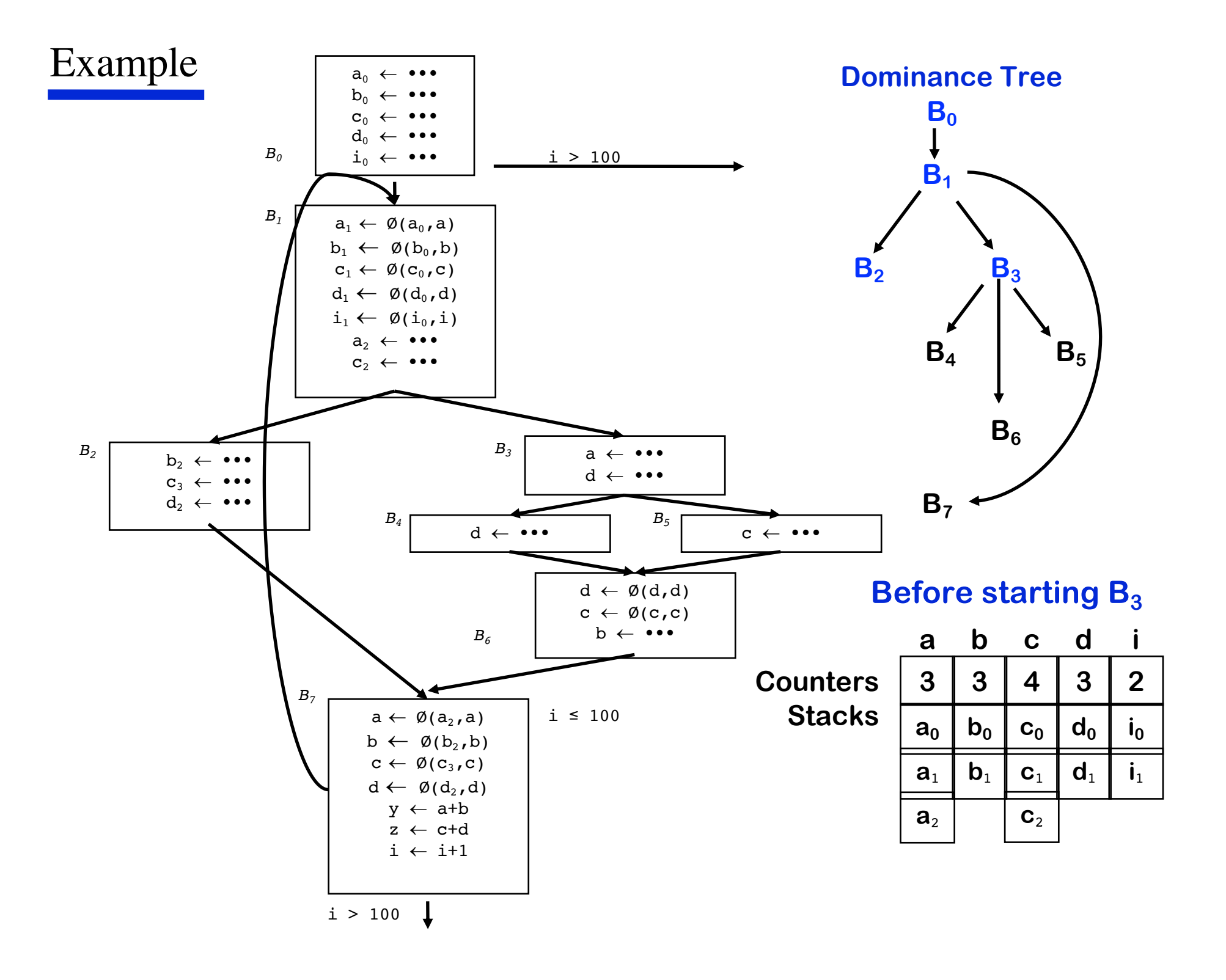

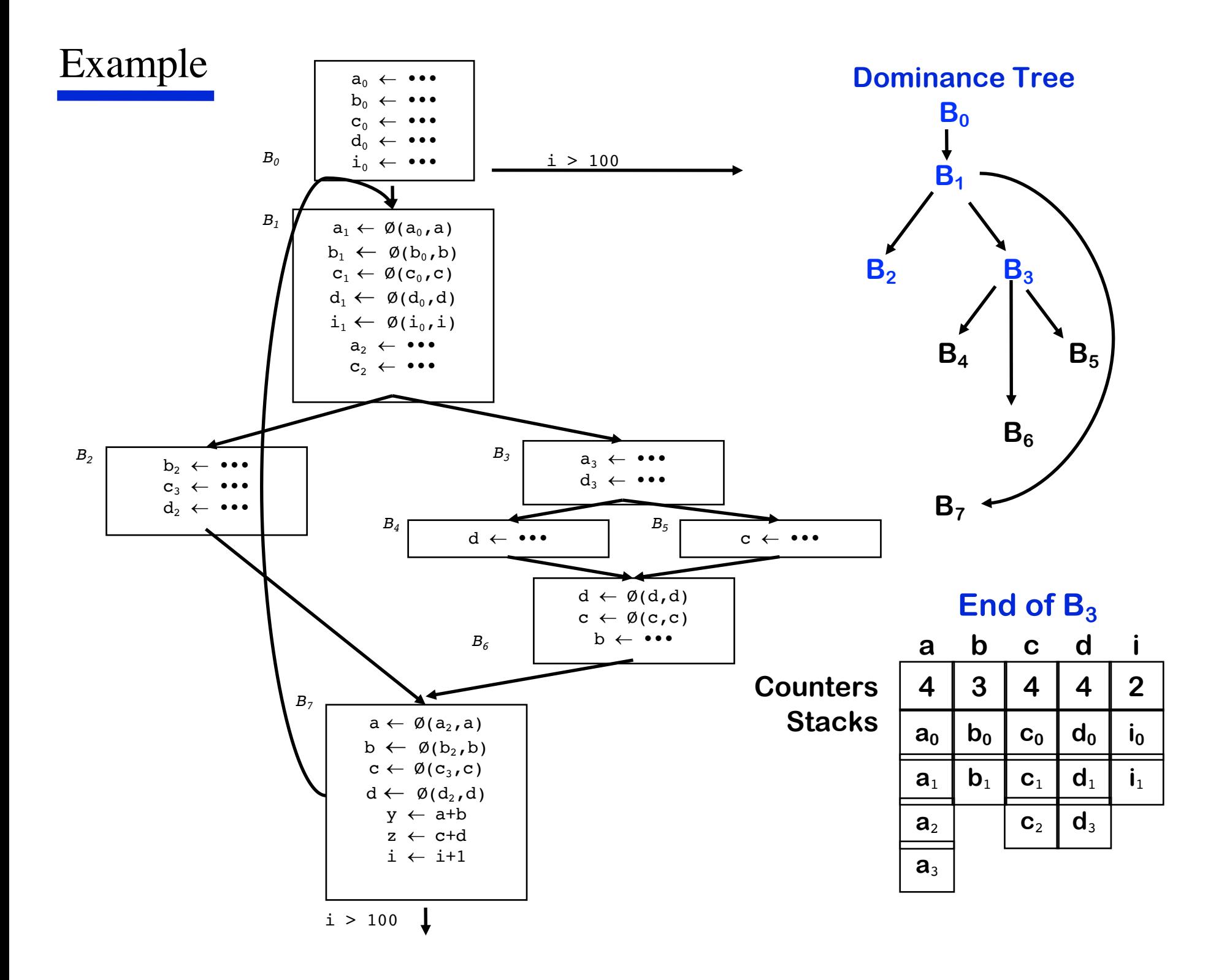

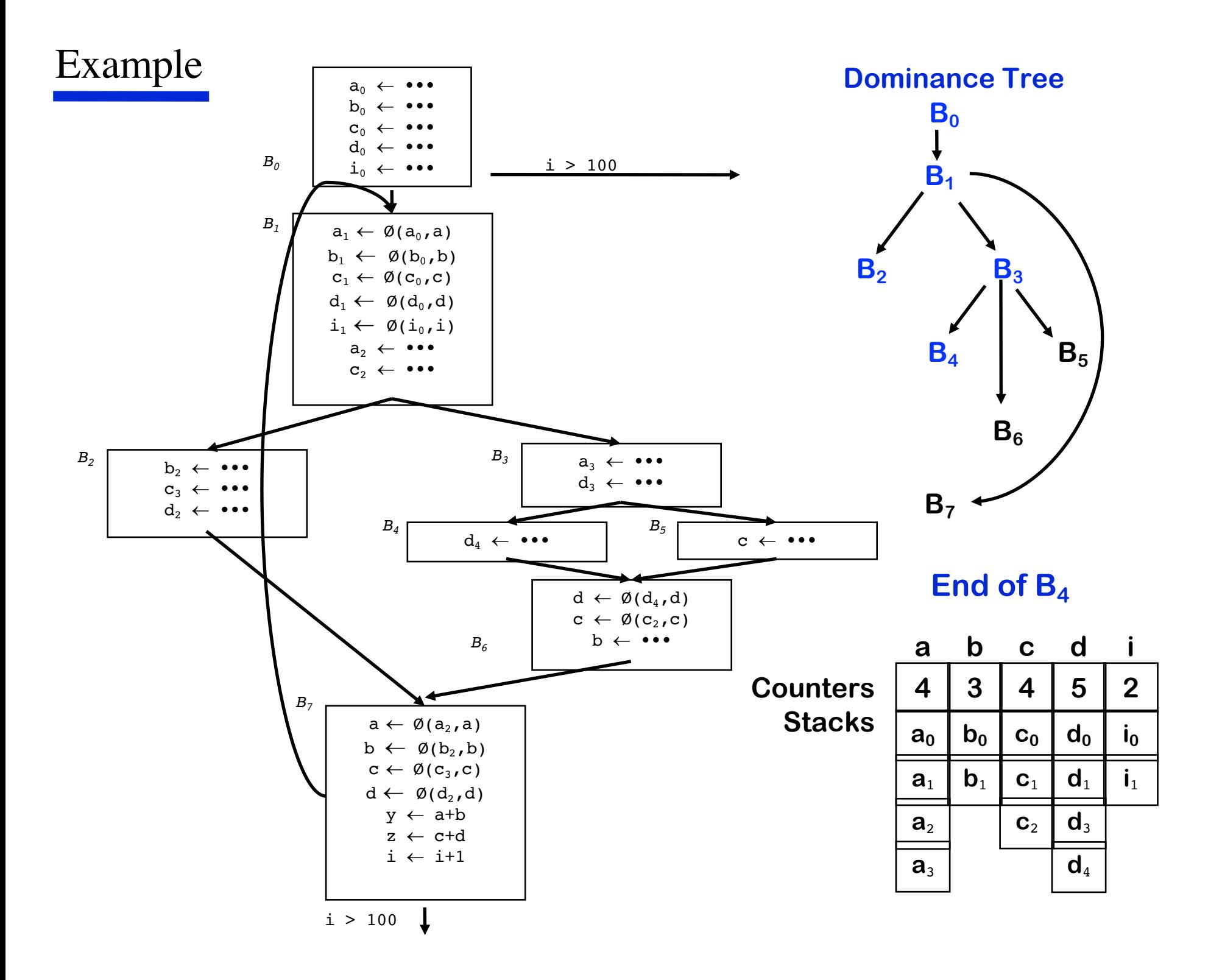

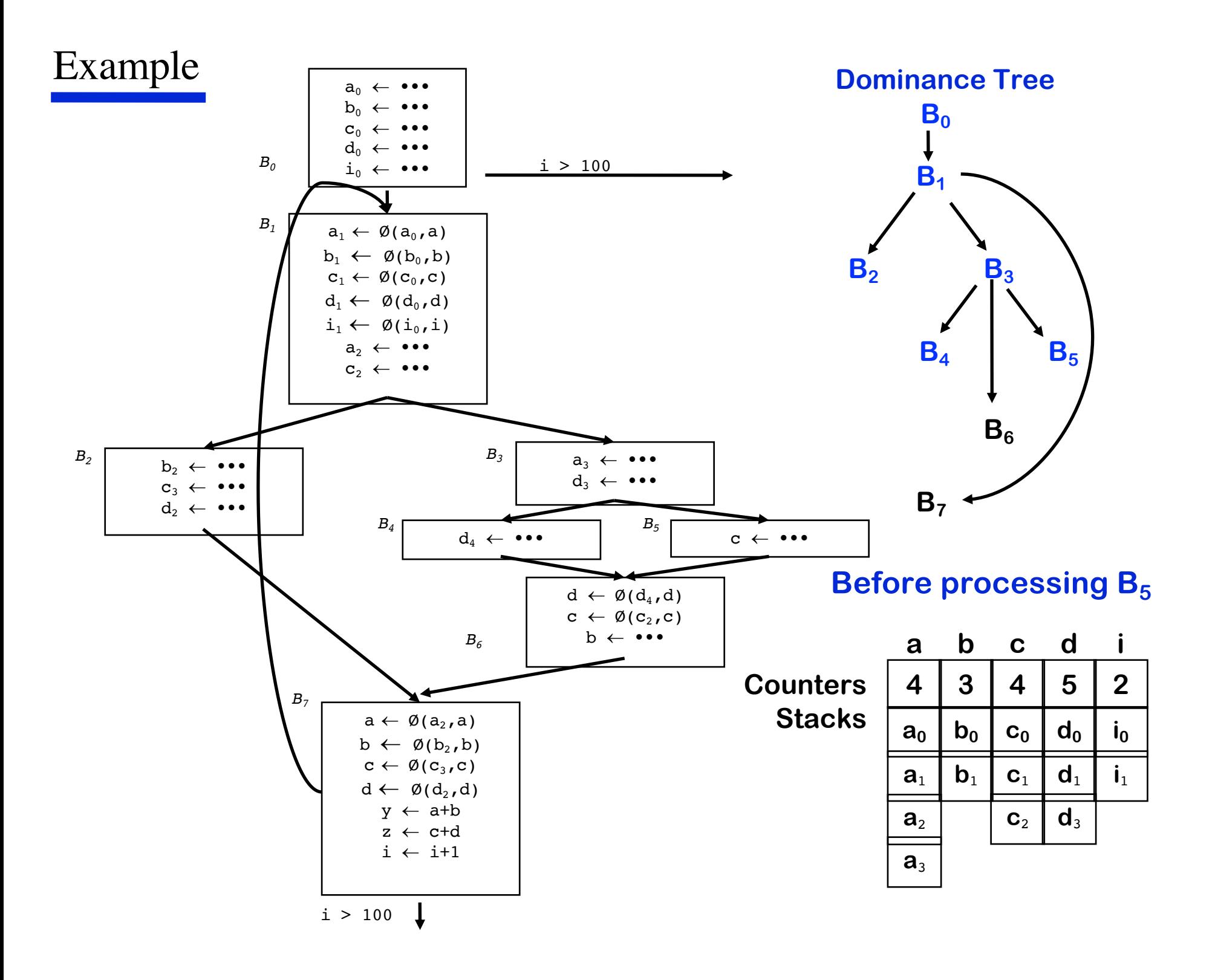

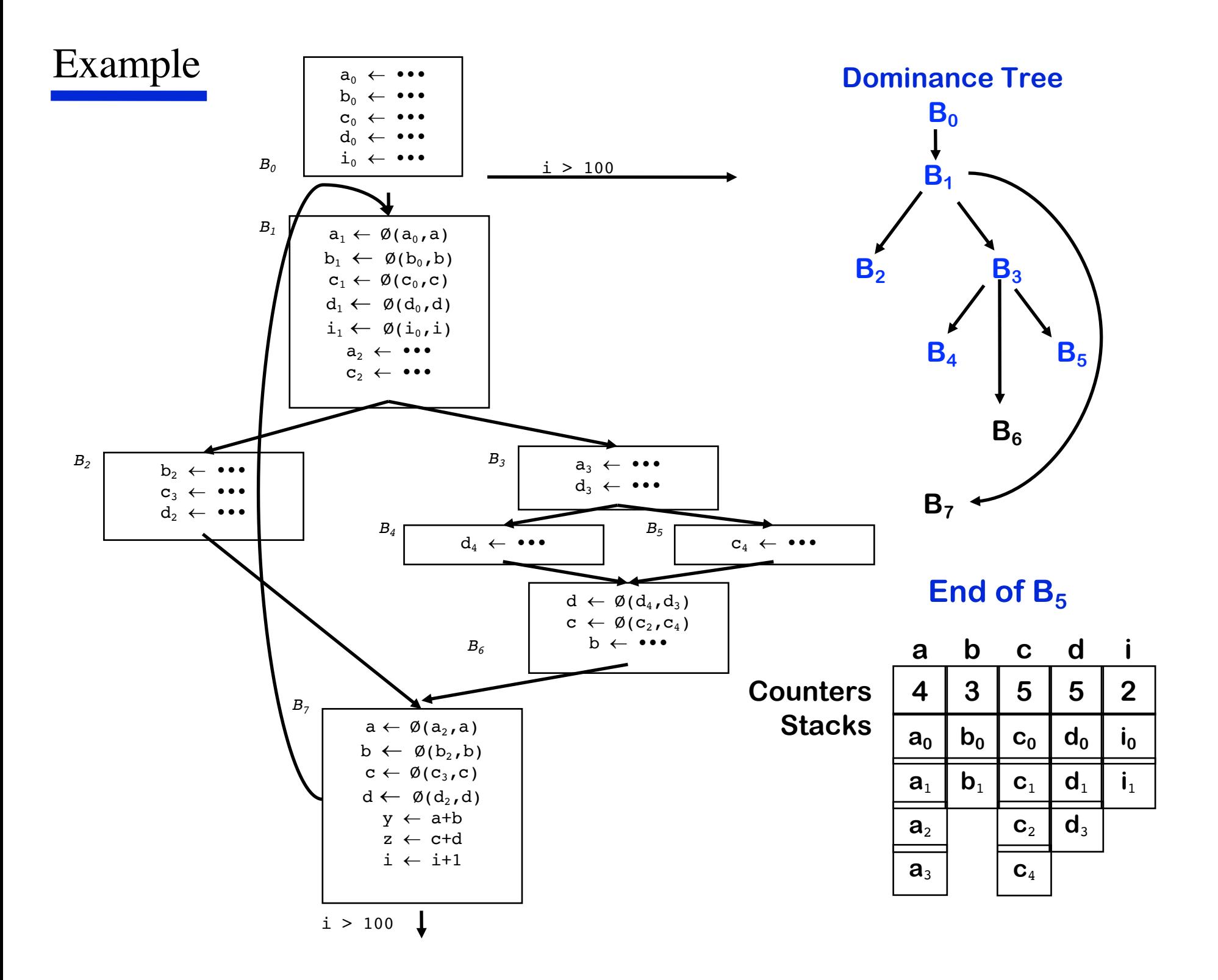

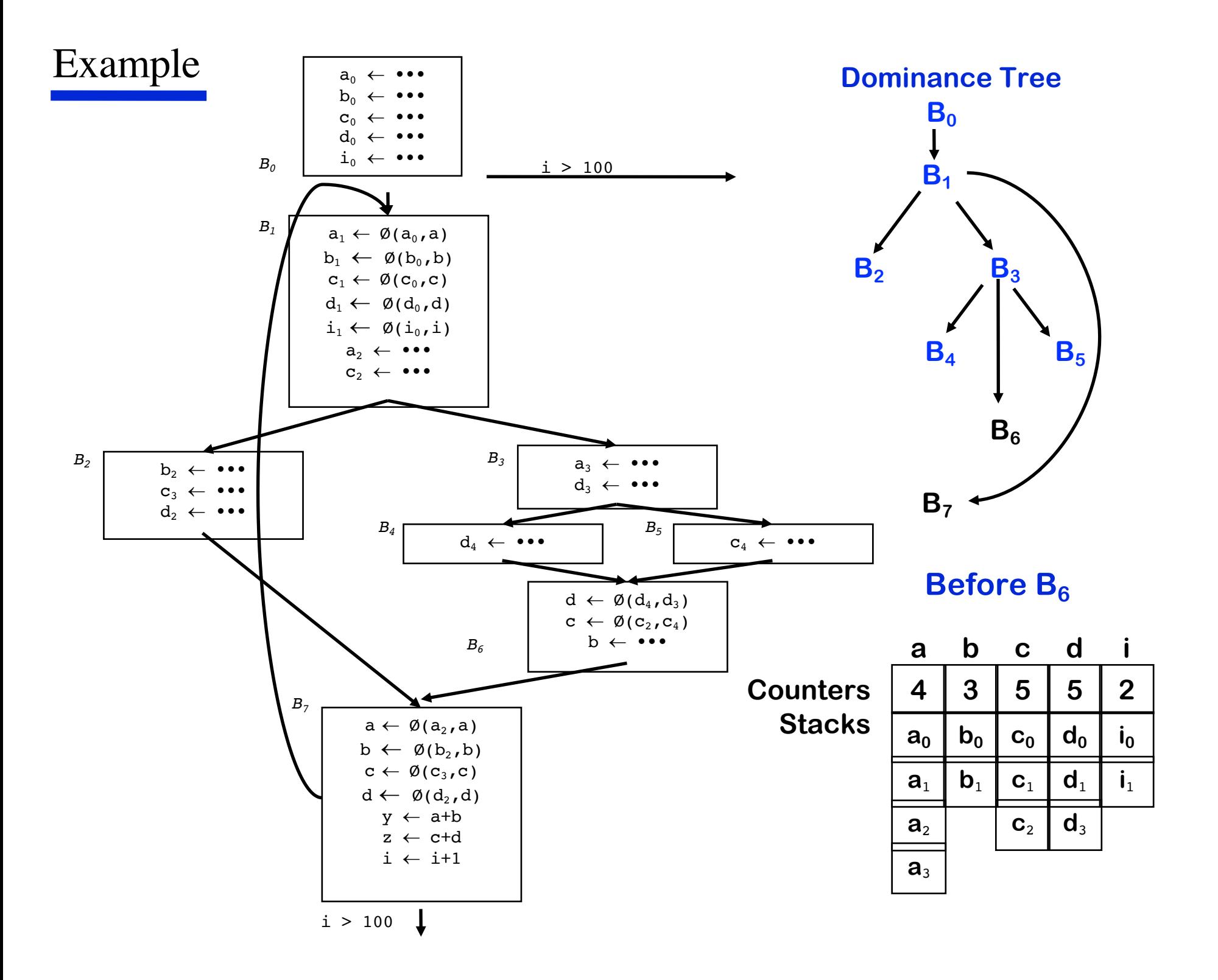

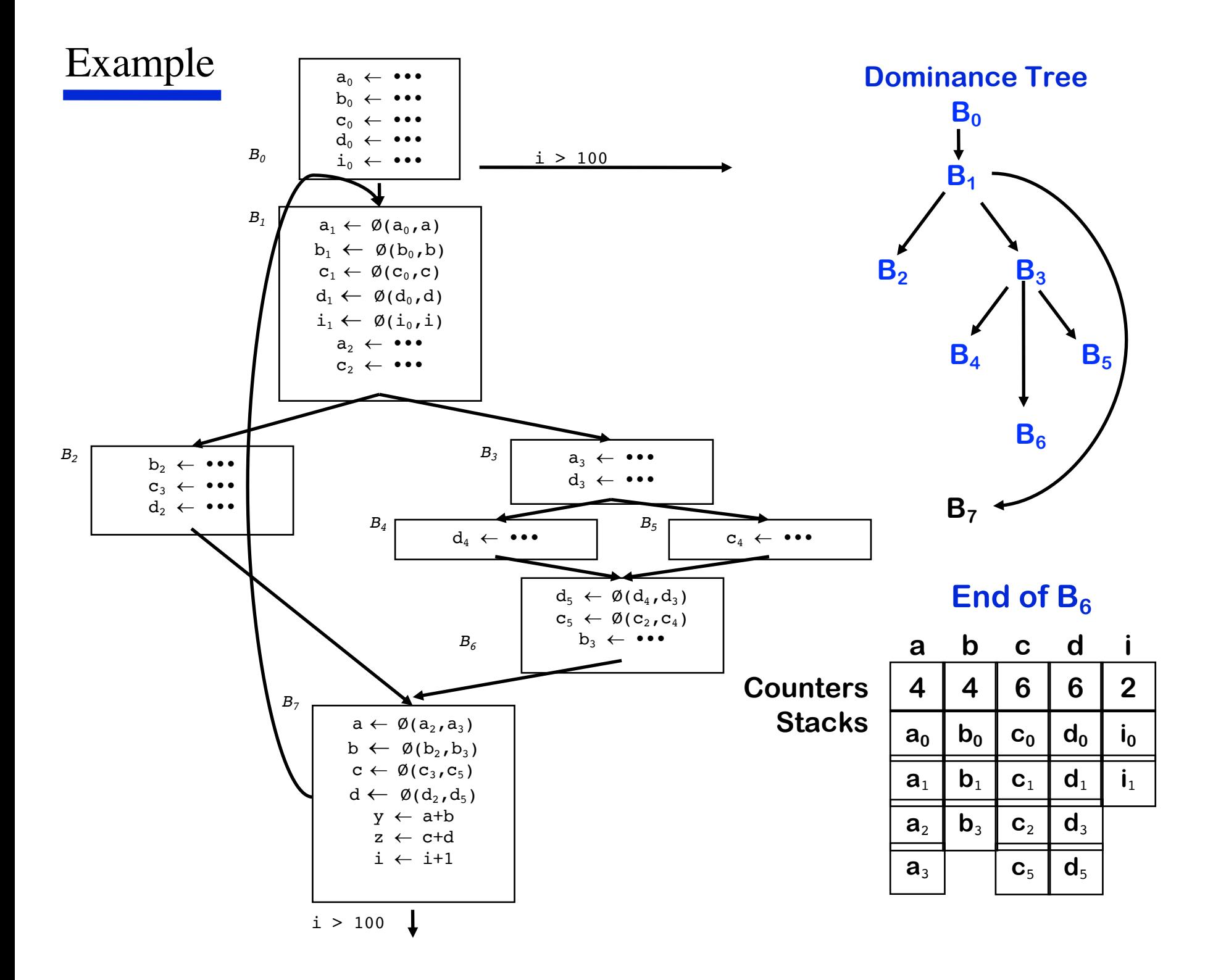

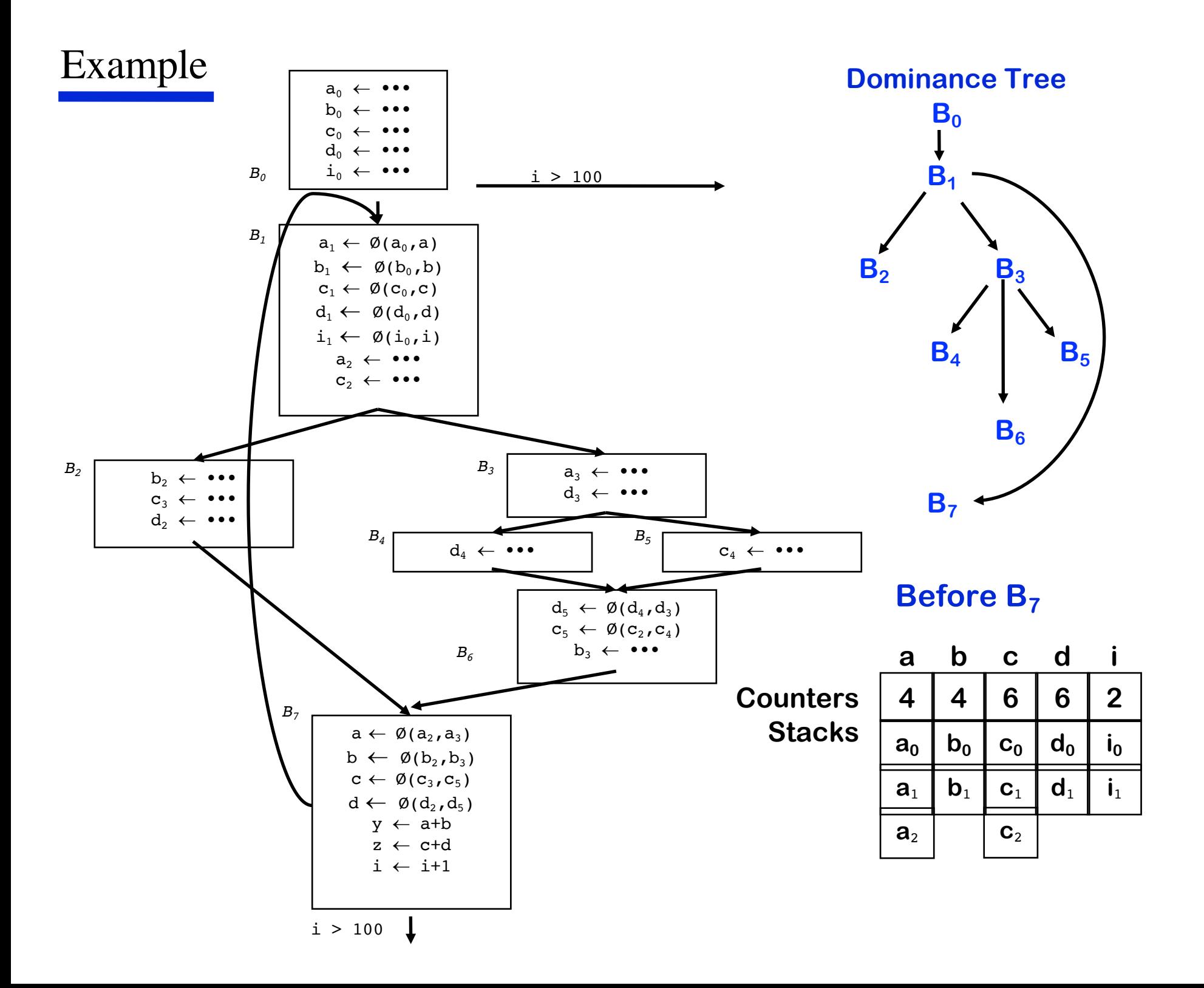

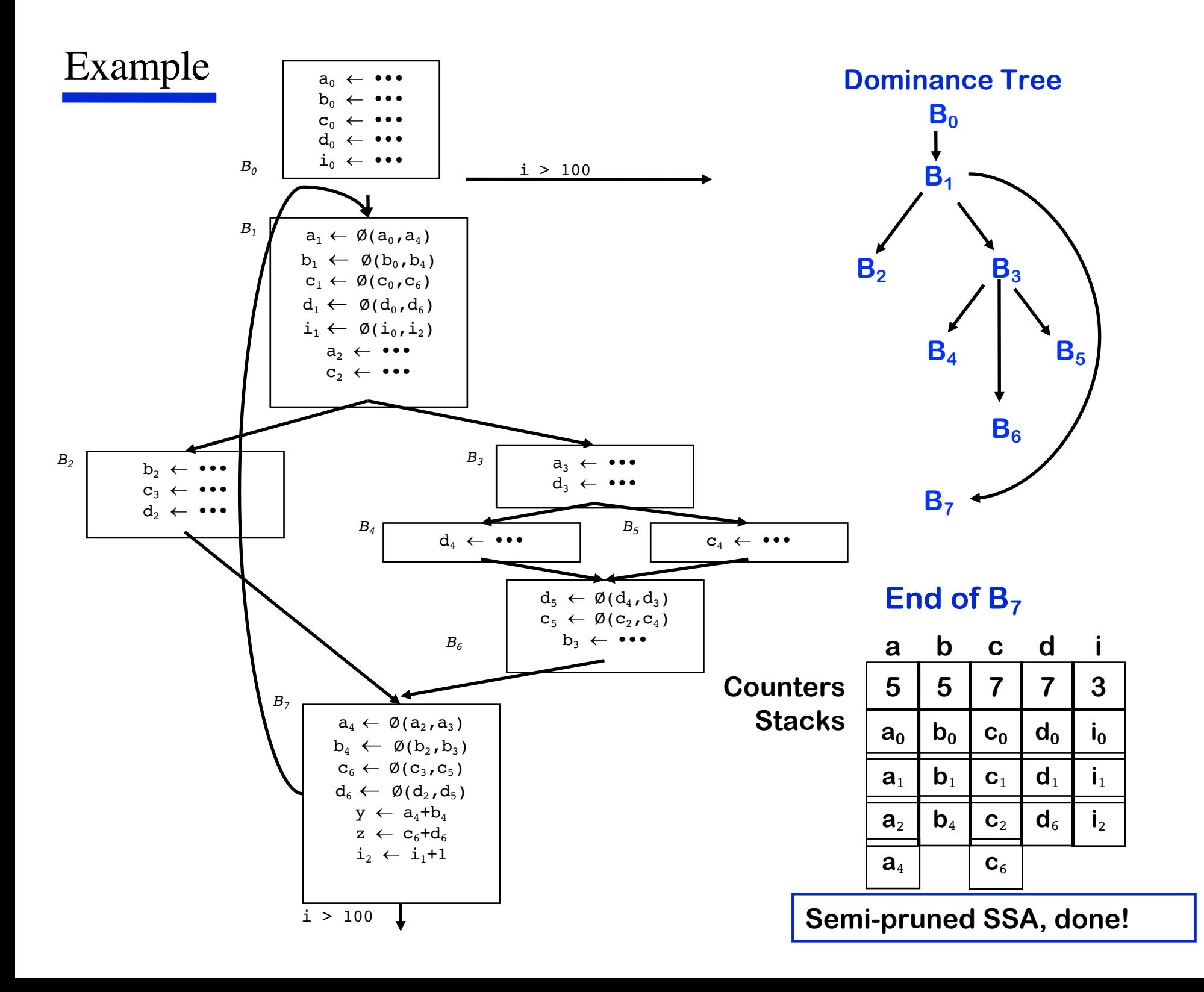

### *Semi-pruned SSA V.S. Pruned SSA*

 Semi-pruned SSA: discard names used in only one block Significant reduction in total number of Ø-functions Needs only local Live (appearance) information (cheap to compute)

 Pruned SSA: only insert Ø-functions where their value is live Inserts even fewer Ø-functions, but costs more to do

# *Removing* ϕ*-functions*

- After the program has been turned into SSA form and the various optimizations performed on that representation, it must be transformed into executable form.
- This implies in particular that φ-functions must be removed, as they cannot be implemented on standard machines.

# *Removing* ϕ*-functions*

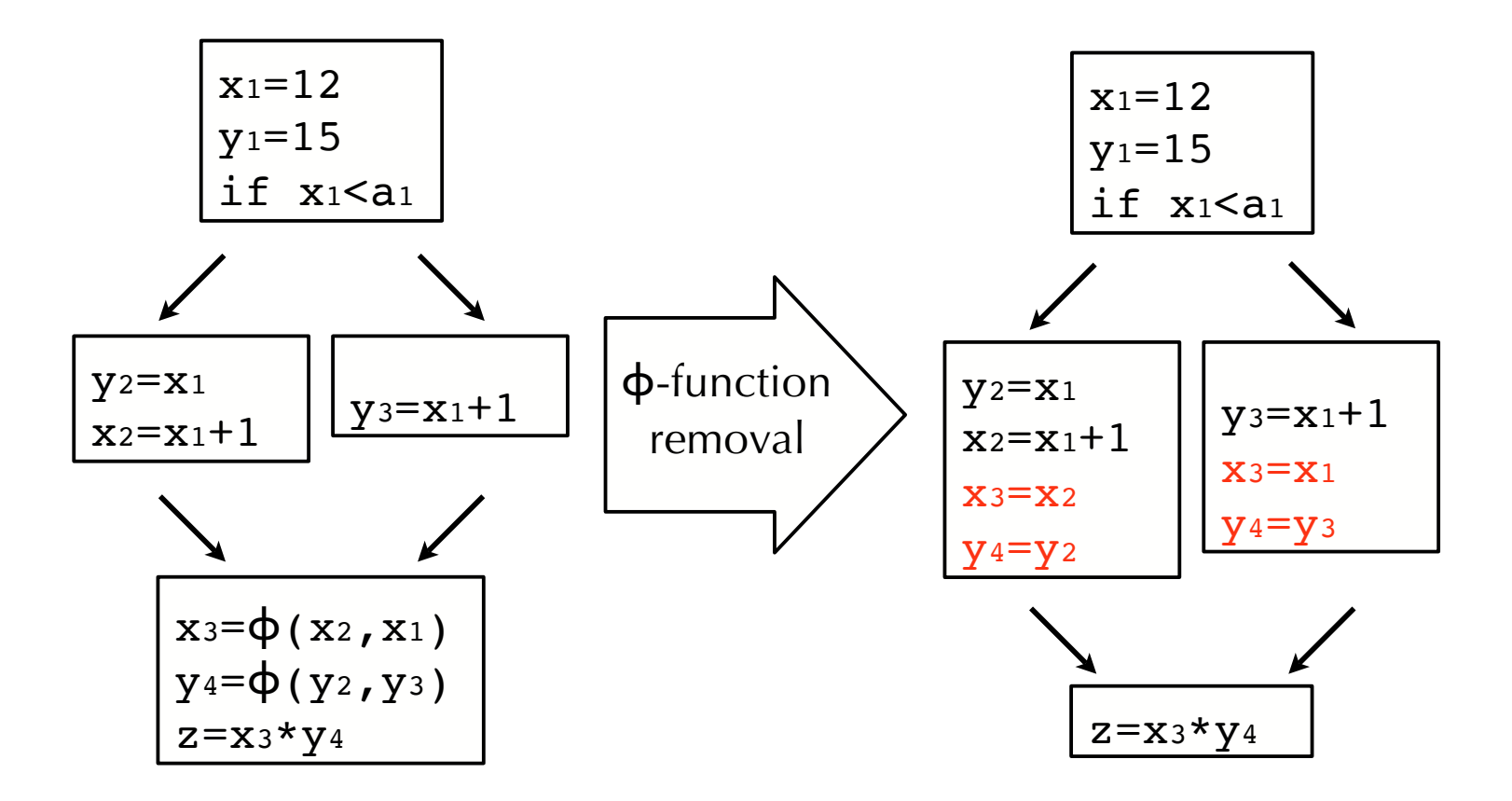

#### *Potential redundancy with critical edge*

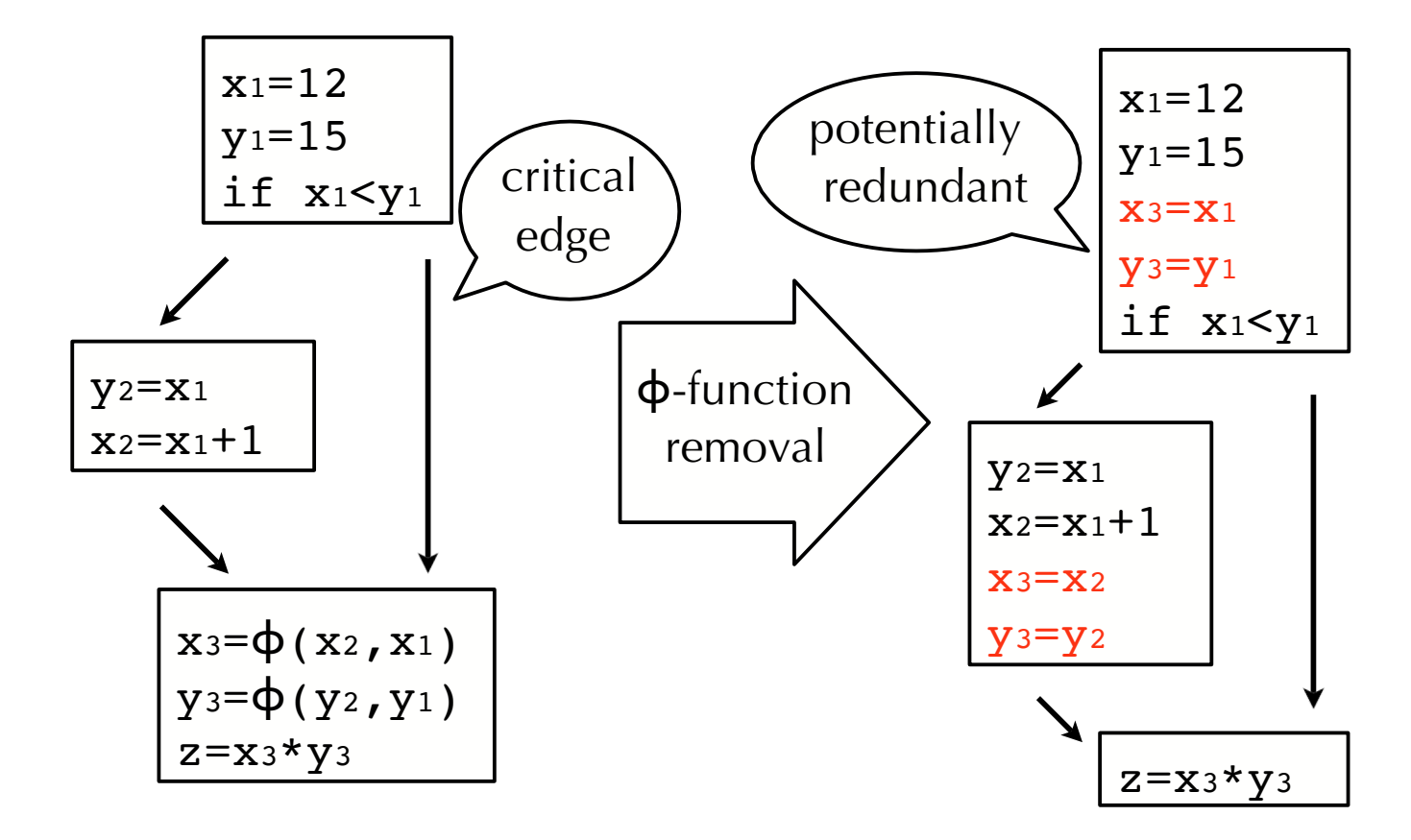

# *Critical edges*

- CFG edges that go from a node with multiple successors to a node with multiple predecessors are called critical edges.
- While removing φ-functions, the presence of a critical edge from n1 to n2 leads to the insertion of redundant *move instructions* in n1, corresponding to the ϕ-functions of n2.
- Ideally, they should be executed only if control reaches n2 later, but this is not certain when n1 executes.

#### *With edge splitting*

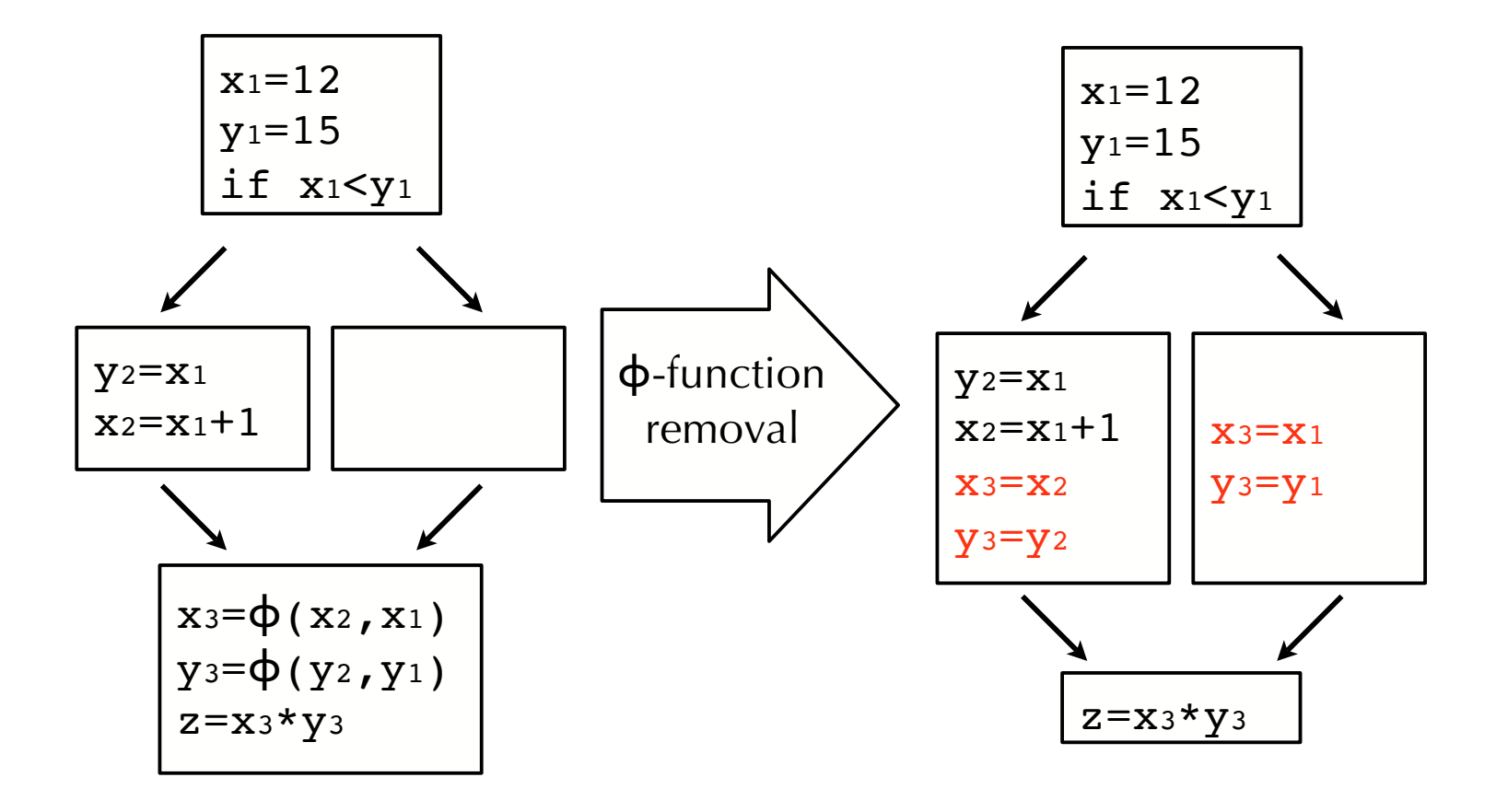

# *Dead Code Elimination*

Useful statements

Output statements (e.g., printf )

Statements that compute values used by useful statements

Algorithm to eliminate dead code

Start with absolutely useful statements

 Repeatedly adds statements that compute variables used in current useful statements

through def-use chains (reaching definitions)

*Dead-code Elimination*

Using def-use chain (review):

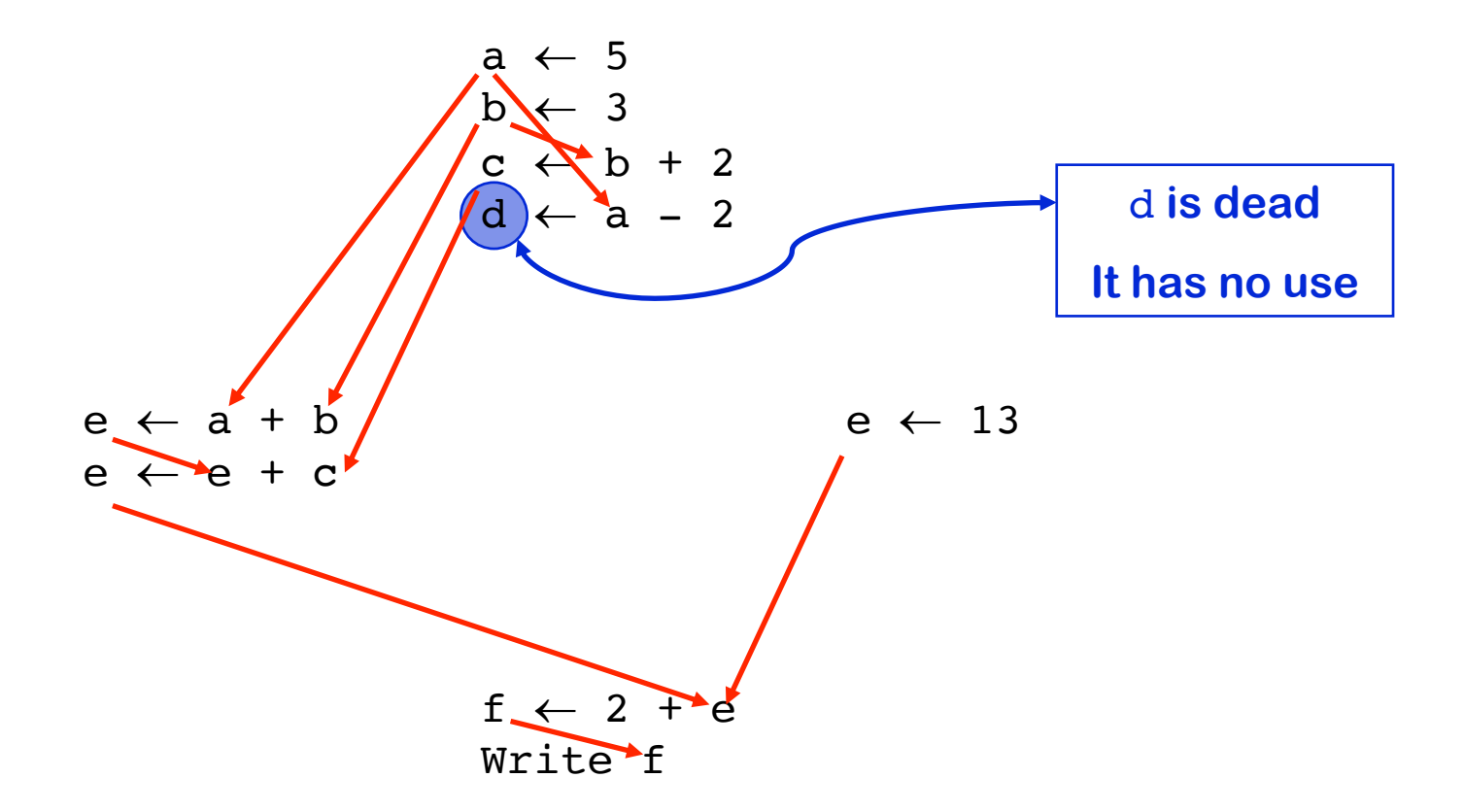

*Def-use w/o SSA form*

Def-use edges grow very large

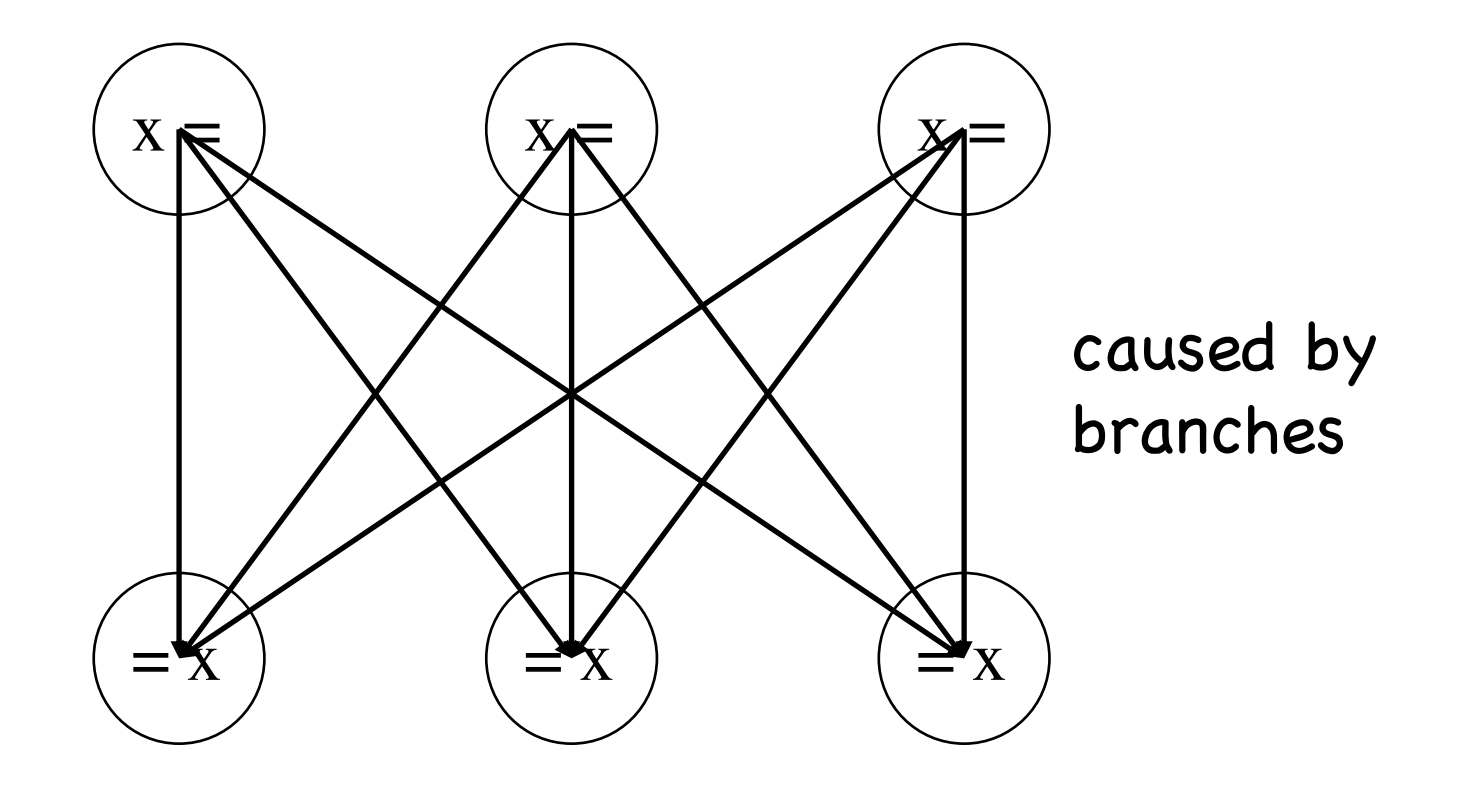

*Def-use with SSA Form*

Edges reduced from 9 to 6

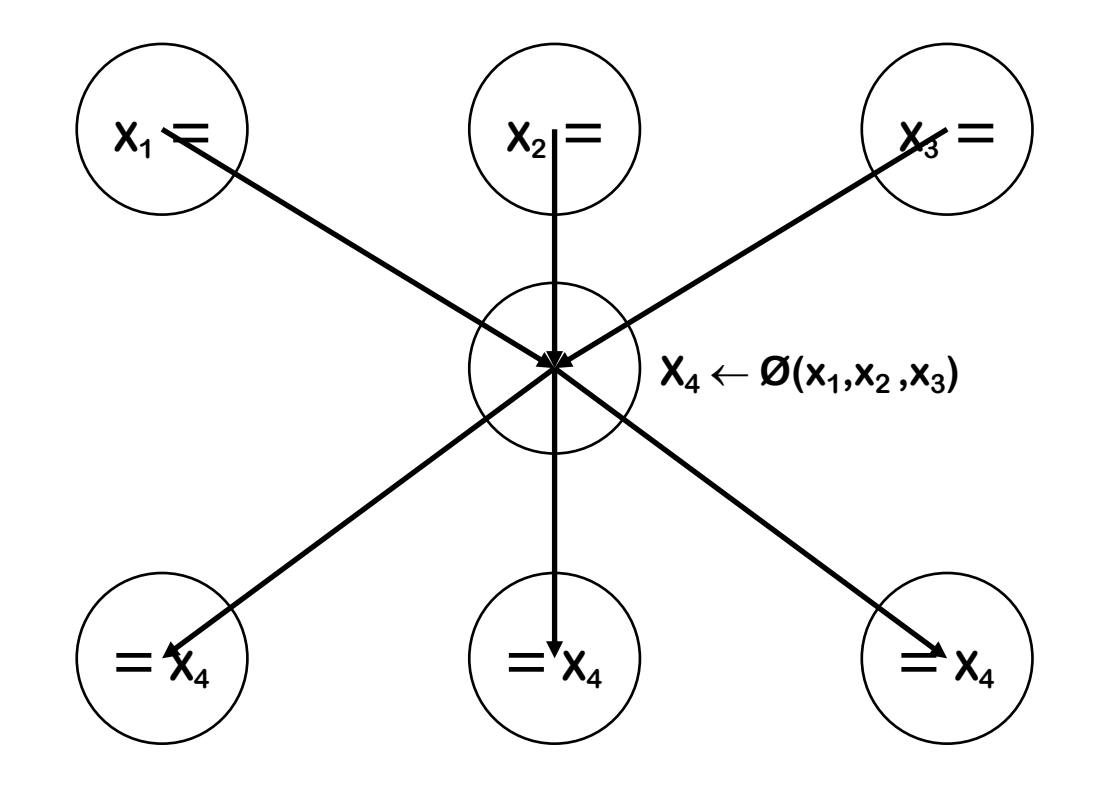

# *Example*

if  $(x > 0)$  { printf("greater than zero"); }

 The printf statement (I/O statement) is inherently live. You also need to mark the "if  $(x>0)$ " live because the 'print' statement is control dependent on the 'if'.

*Post-dominator Relation*

If  $X$  appears on every path from START to Y, then  $X$ dominates Y.

If  $X$  appears on every path from  $Y$  to END, then  $X$ postdominates Y.

 Postdominator Tree END is the root Any node Y other than END has ipdom(Y) as its parent Parent, child, ancestor, descendant

*Control Dependence*

There are two possible definitions.

Node w is control dependent on edge  $(u\rightarrow v)$  if w postdominates v If  $w \neq u$ , w does not postdominate u

 Node w is control dependent on node u if there exists an edge u→v

w postdominates v

If  $w \neq u$ , w does not postdominate u

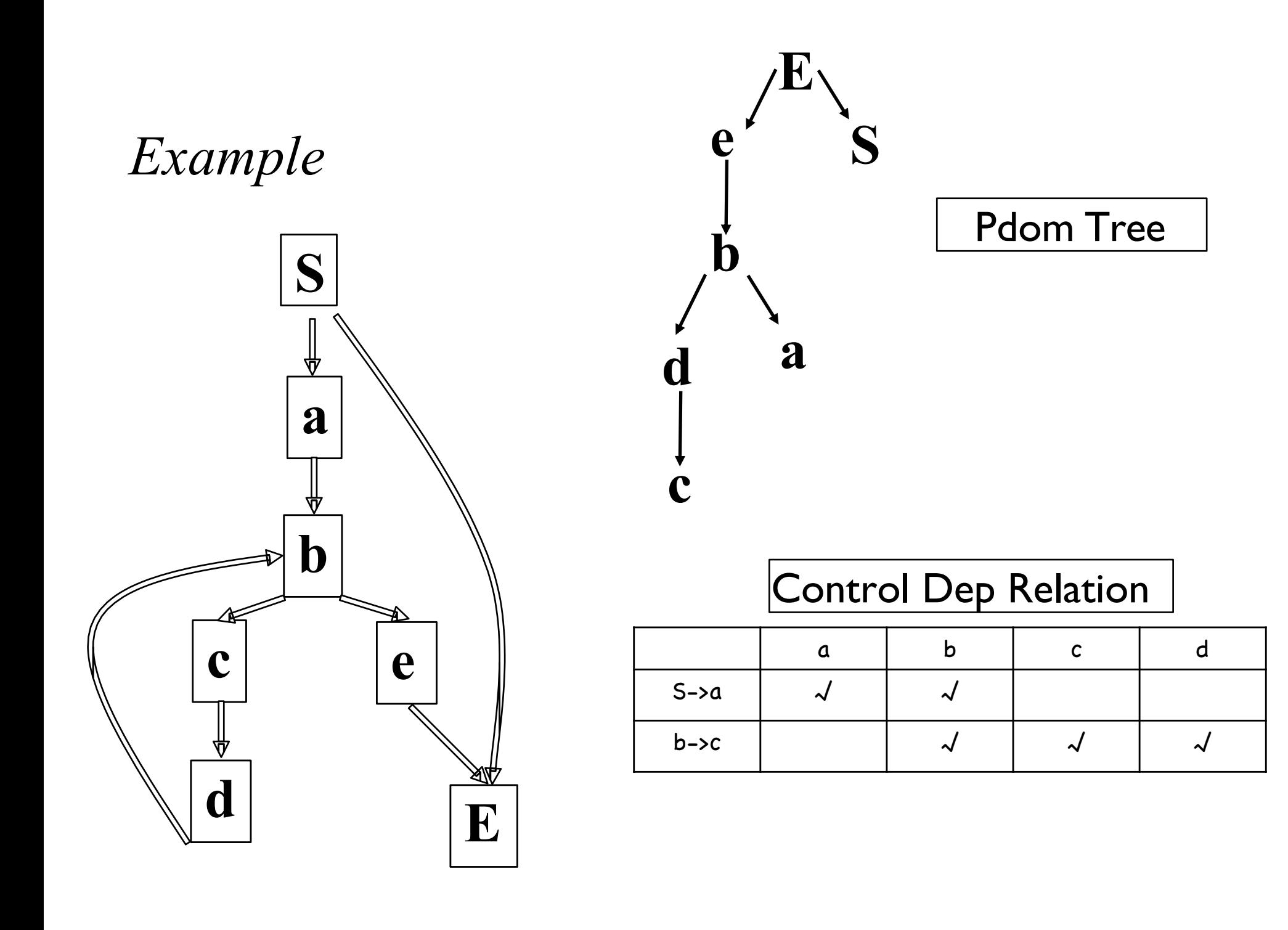

*Control Dependence V.S. Dominator Frontier*

Reverse control flow graph (RCFG)

Let  $X$  and  $Y$  be nodes in CFG.  $X$  in DF( $Y$ ) in CFG iff  $Y$  is control dependent on X in RCFG.

 $DF(Y)$  in CFG = conds(Y) in RCFG, where conds(Y) is the set of nodes that Y is control dependent on.

# *Using SSA for Dead Code Elimination*

**Mark for each op i clear i's mark if i is critical then mark i add i to WorkList while (Worklist ≠ Ø) remove i from WorkList (i has form "x**¬**y op z" ) if def(y) is not marked then mark def(y) add def(y) to WorkList if def(z) is not marked then mark def(z) add def(z) to WorkList** for each  $b \in RDF(block(i))$ **mark the block-ending branch in b add it to WorkList**

**Sweep for each op i if i is not marked then if i is a branch then rewrite with a jump to i's nearest useful post-dominator if i is not a jump then delete i**

**Notes:**

- **• Eliminates some branches**
- **• Reconnects dead branches to the remaining live code**

# *Summary*

In general, using SSA leads to Cleaner formulations Better results Faster algorithms

Important concepts of control dependence postdominator, reverse dominance frontier Relations between control dependence and dominance relations

Dead code elimination algorithm.